### **VB6 To Tcl mini−HOWTO**

### **Mark Hubbard**

[Digital Connections Inc.](http://www.dcisite.com)

<[markh@dcisite.com>](mailto:markh@dcisite.com)

**Pradeep Padala −** Conversion from HTML to DocBook v4.1.

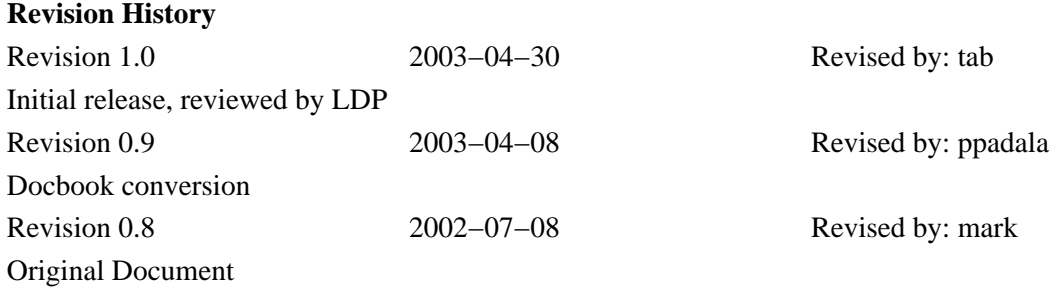

*A 15 Minute Tcl Tour For Visual Basic and VBScript Programmers*

### **Table of Contents**

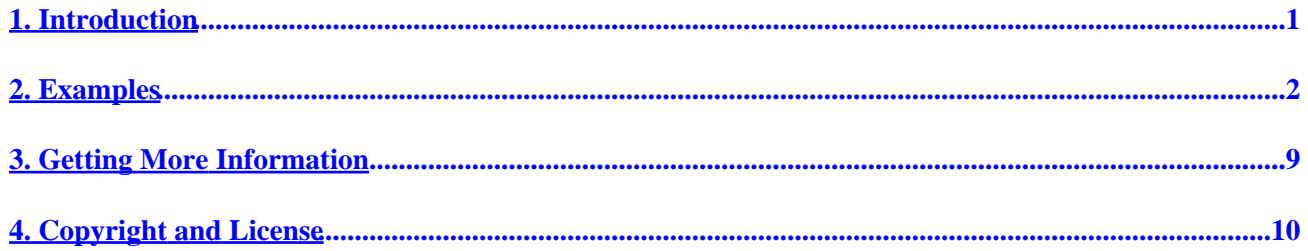

## <span id="page-2-0"></span>**1. Introduction**

*VB and VBScript programmers: I know how you feel.* Really. As a Microsoft Certified Professional in VB6, I've been doing those languages for 7 years. I really liked them, until I got over the hump in Tcl and started noticing the differences in flexibility that are shown here. If Tcl looks completely alien to you, and you wonder how in the world they dreamed it up, hold it up beside a piece of C code, or a UNIX shell script. I think those are what influenced it the most. UNIX shell scripts are a lot more advanced than MS Windows shell scripts, even those on NT/2000. In fact, UNIX shell scripts have a lot of the capabilities shown here. Both Tcl and shell script are based largely on string substitution. I chose to study Tcl over shell scripts because Tcl code is much more verbose and English−like (and therefore maintainable) than shell scripts, which tend to be cryptic. Some of the shell script command names are just punctuation alone!

Tcl also runs easily on the "big 4" PC platforms (Linux, \*nix, Windows, Mac) as well as some others. This is promised by Java(tm), but delivered just as much (or more) by Tcl. And unlike Java and VB, Tcl is free of any commercial influences (which is true freedom, not just "free of charge"); over the years its development path sticks closer to what is really needed and wanted by you, its developers and potential developers. There has been no parent company to steer Tcl away from that and toward the company's own interests. The most startling contrast of all between Tcl and VB is that Tcl may even overshadow all the technical differences shown below.

### <span id="page-3-0"></span>**2. Examples**

#### **Table 1. Differences**

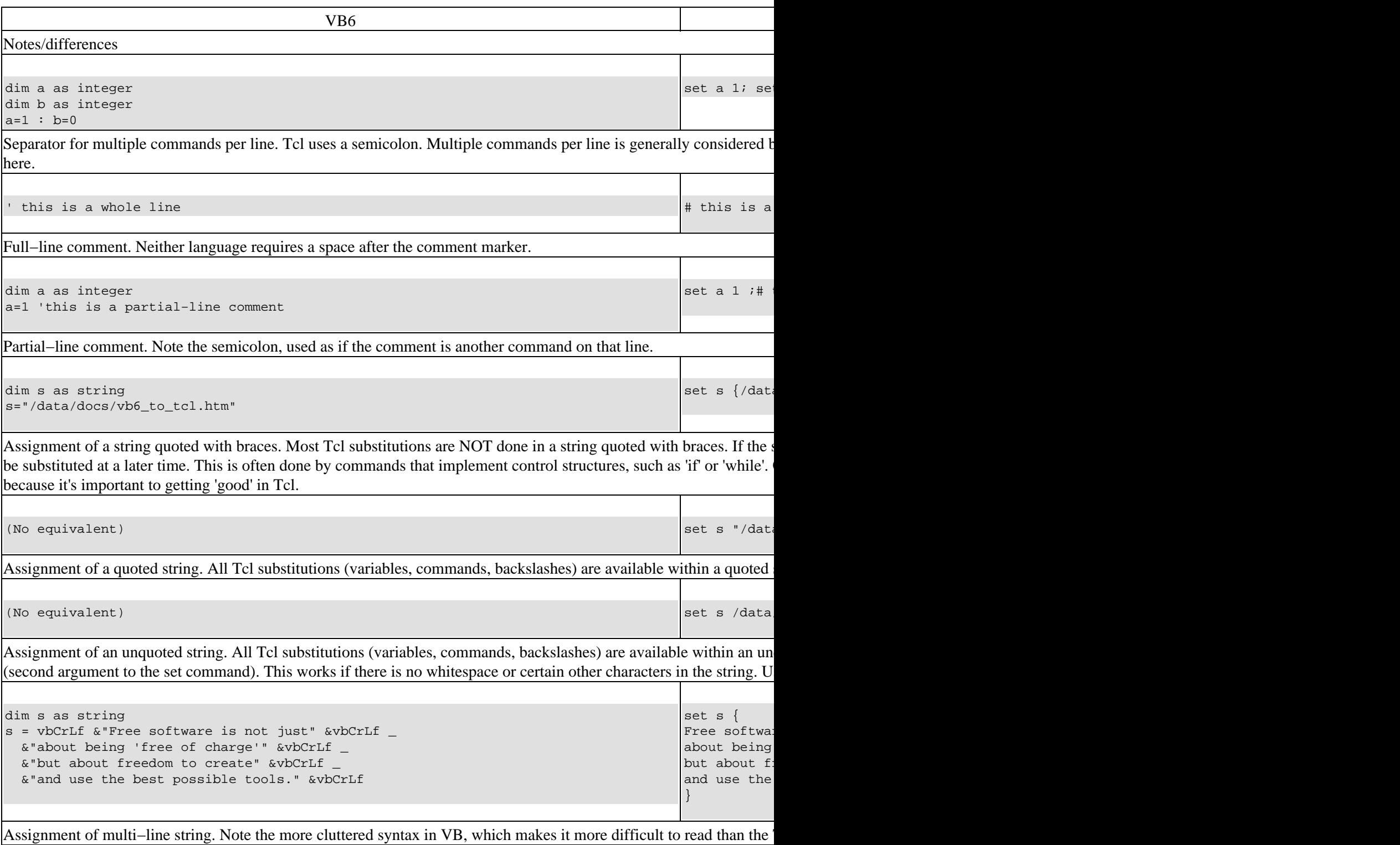

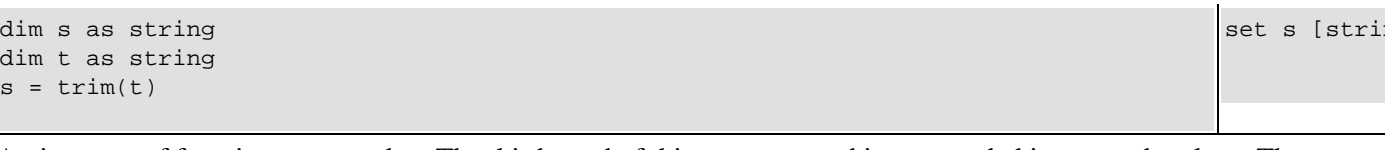

Assignment of function return value. The third word of this set command is surrounded in square brackets. That means command.

```
dim s as string
dim t as string
s = lcase(trim(t))
```
Assignment of function−of−function.

dim x as double dim y as double  $x = (y + 10) * 5$ 

Assignment of result of a mathematical expression. The Tcl interpreter relies on the expr command to evaluate mathen their implementation. When used explicitly, expr should be passed a single argument which is a string containing the e add a certain increment to a variable. Try using the incr command for that instead.

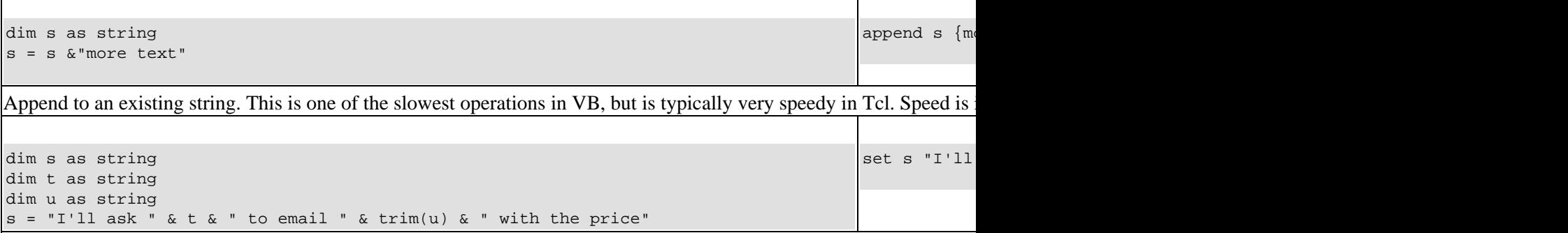

Building a string by substitution.

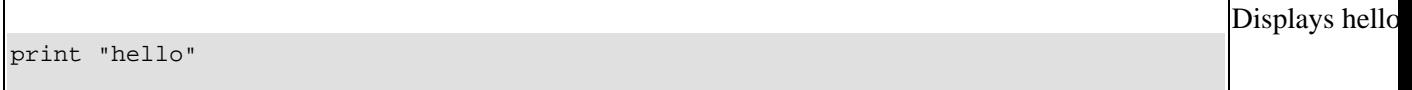

Print to console (VB actually prints to a form or to the debug window).

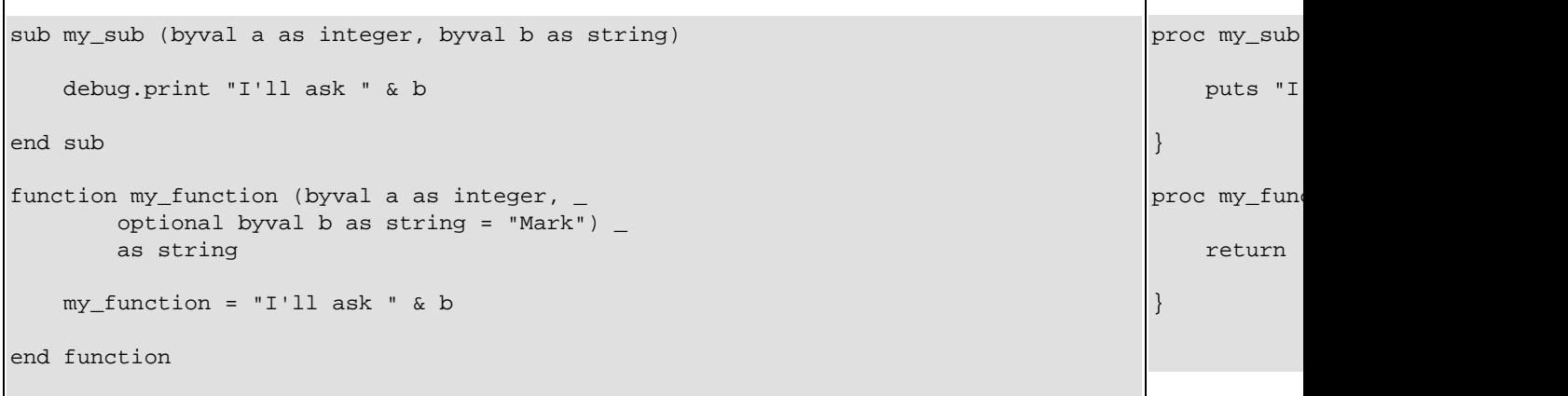

Procedure definition. Note that VB uses a separate syntax for subs and for functions. Tcl uses the **proc** command to de Its first argument is a Tcl list of the parameters of the new procedure. Its second argument is a large string containing t

set s [stri

set x [expr

#### VB6 To Tcl mini−HOWTO

operations, including all references to command names and variable names, as well as (by default) string data compari reference to the variable B within  $my\_sub$  (b was defined as lower case).

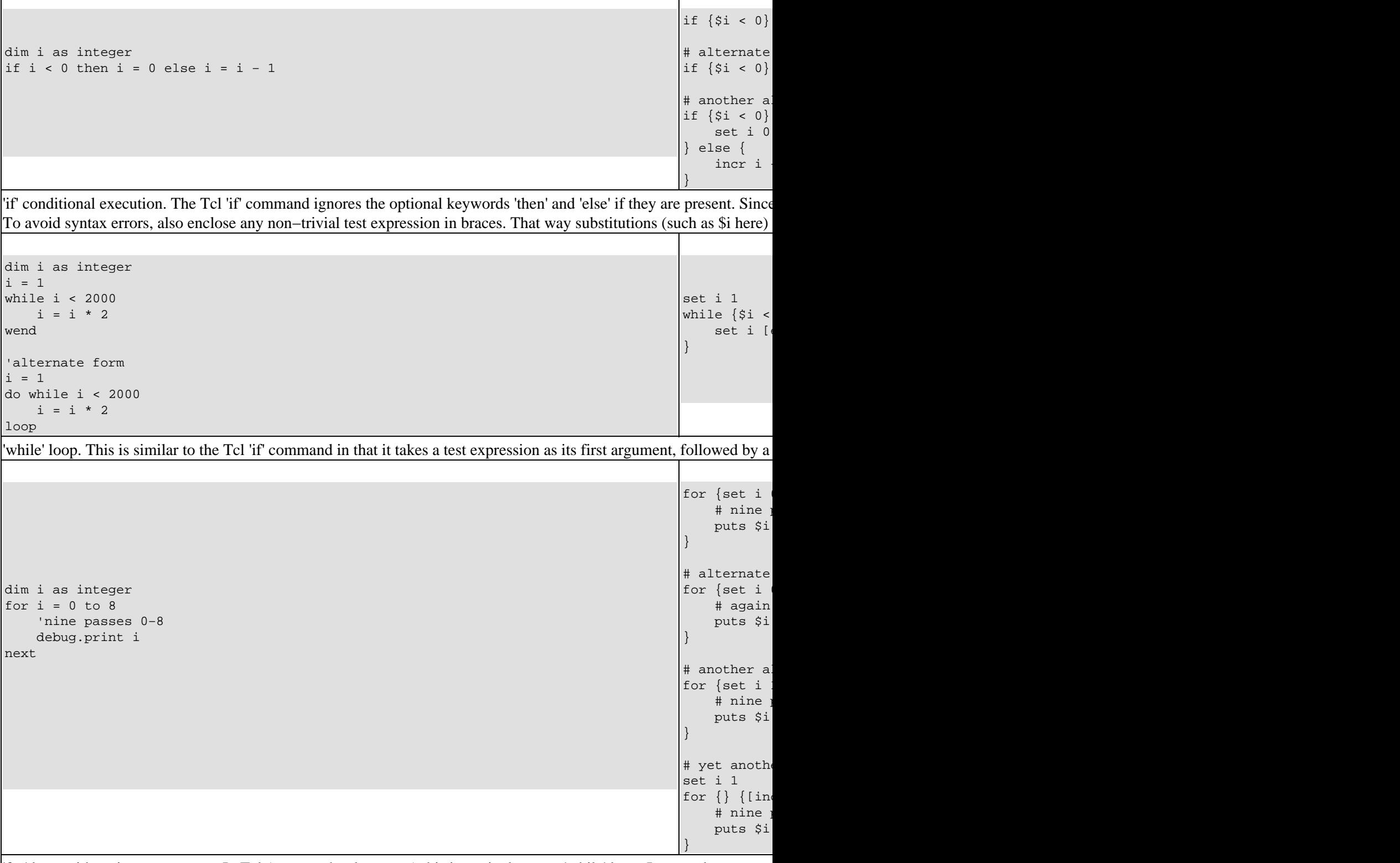

'for' loop with an integer counter. In Tcl (or any other language) this is equivalent to a 'while' loop. In some languages the initialization code, the test–for–continuation expression, and the increment code. Those pieces are not restricted to

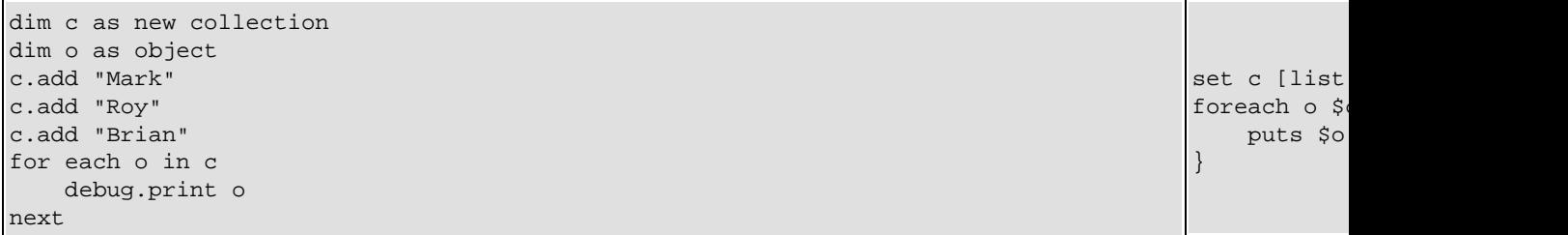

Loop through items in a data structure. In Tcl, a list data structure is used. VB has no direct equivalent to that, but a co operations due to the overhead of using method calls to objects. Also note that there are *far more powerful and creativ* 

```
dim s as string
select case s
     case "John"
         debug.print "Mellencamp"
     case "Steve"
         debug.print "Tyler"
     case else
         debug.print "Unknown"
end select
```
One−of−many execution. Note the Tcl version is case sensitive. In VB it often is not, depending on the 'option compare required, as opposed to a pattern match or regular expression match (this has no bearing on case sensitivity). Also note

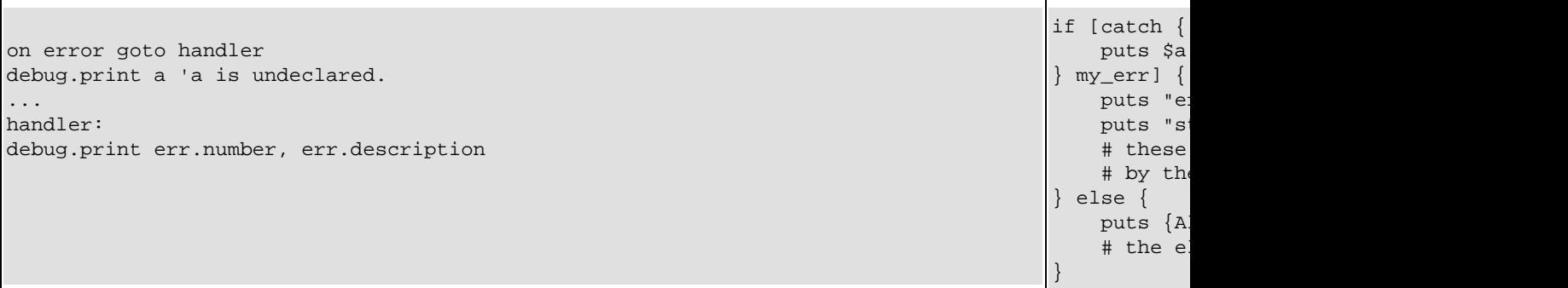

Error handling. In VB, handling errors concisely can be a problem, especially if different actions need to be taken base addition, Tcl automatically provides a stack trace of the code that failed. In VB, the stack trace has to be explicitly built by the stack trace is a stack trace is applicated while the application. The automatically provi This is an advantage for Tcl when debugging in the field. Note that **catch** returns a boolean 1 or 0, which is typically u

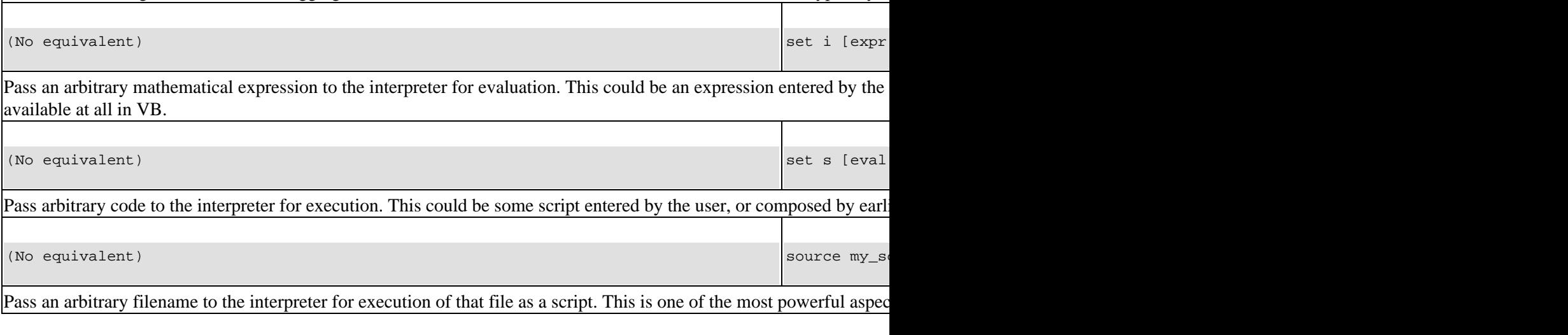

switch -exa John  $\{p\}$ Steve  $\{$ default

}

(No equivalent) set variance marks and set variance marks and set variance marks and set variance marks and set variance marks and set variance marks and set variance marks and set variance marks and set variance marks and

incr \$var\_n

set f [open set s [read close \$f

Perform operations on an arbitrarily–chosen variable. The code shown here will increment the variable marks\_age. command are subject to one pass of substitution by the interpreter just prior to execution. So any part of any command one of the most powerful aspects of Tcl. It is not available at all in VB.

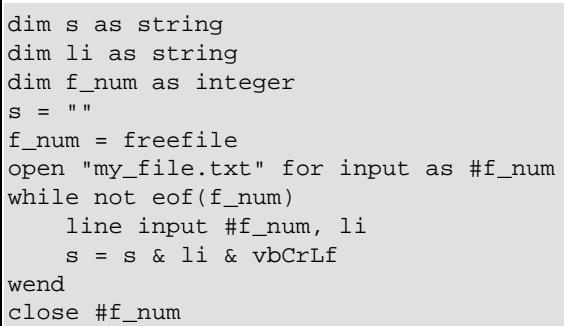

Read whole file into a variable. This VB code is very slow for even moderately large files. And it has no way to deal w also normalizes different newline characters into a single kind of standardized newline character (by default). This cod indicates 'read' mode.

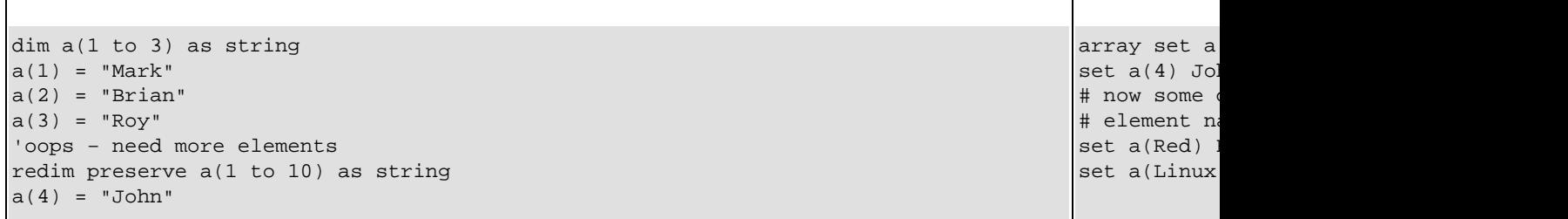

Array vs. Array. VB arrays are restricted to using numbers as subscripts (subscripts, or indexes, are called 'element names' in Tcl). And the array must be declared to using numbers as subscripts (subscripts, or indexes, a 'ReDim Preserve' operation. Tcl arrays automatically expand, and they use a super–efficient hash table implementation data for an element name, and different styles can even be mixed within the same array. There are no restrictions on the or through only certain elements in the array (by filter). You can also obtain a full or partial list of the element names, in VB requires the use of a collection or dictionary object. Each of those comes with its own quirks and pitfalls, such a

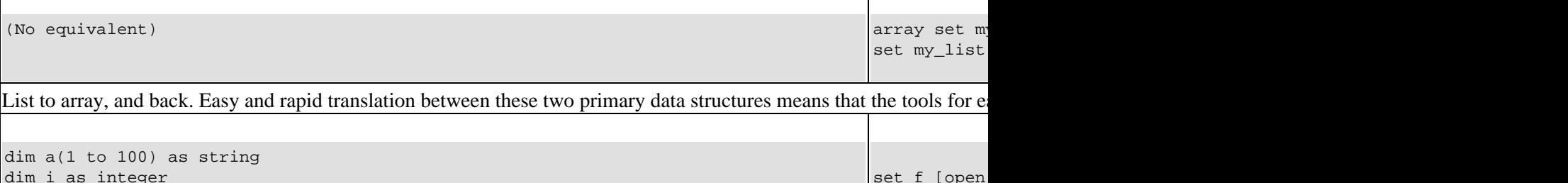

```
dim i as integer
dim f_num as integer
f_num = freefile
open "my_file.txt" for output as #f_num
for i=1 to 100
     print #f_num, a(i)
next
close #f_num
```
Write whole array. In this VB code, and frequently in other VB code, newlines and possibly other characters appearing whenever your code deals with arbitrary data entered by the user. In Tcl they do not − the data is kept "clean" at all tim  $(0x0A)$  or decimal 10) characters are automatically normalized by default. Note that these two examples don't produce

puts \$f [ar close \$f

#### VB6 To Tcl mini−HOWTO

be read back in (by Tcl) and automatically have the same number of elements, same element names, etc.. The Tcl list of non−ambiguous, textual representation. It is also readable and writable by humans.

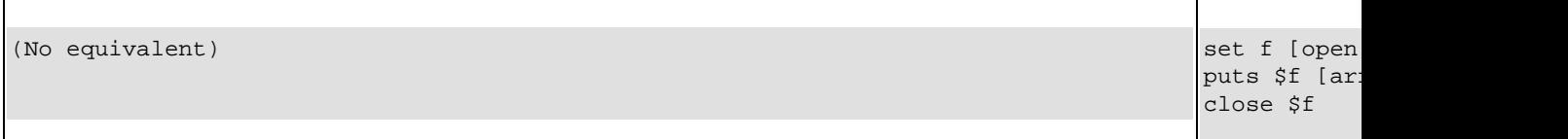

Write certain elements of an array. In the VB, a collection or dictionary object would have to be used for this. A loop v is a and a string pattern of  $red*$  (case sensitive) is used as a filter to select elements at high speed.

(No equivalent) set my\_list [lson] set my\_list [lson] set my\_list [lson] set my\_list [lson] set my\_list]

Sort a list. The sort can be reversed, or ordered by numeric value, etc. It can also order a list of sublists using an index **lappend, linsert, lreplace, lsearch, concat, split, join, etc. Tcl lists can also be nested arbitrarily, and the foreach con** 

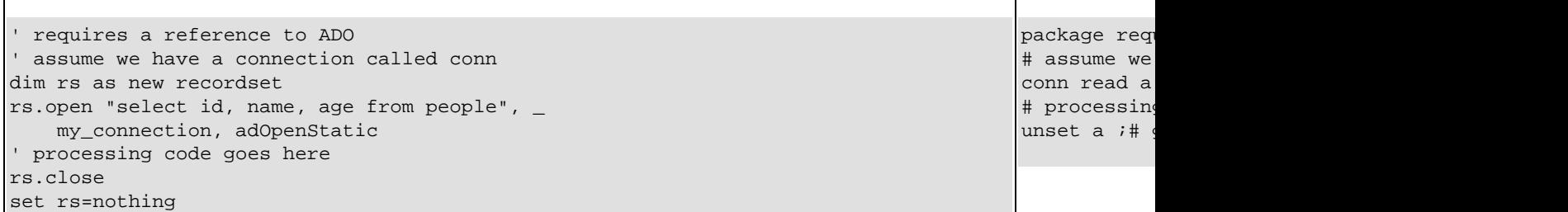

Retrieve a simple array of data from a database table. In VB data is always retrieved in a recordset object. In Tcl it can

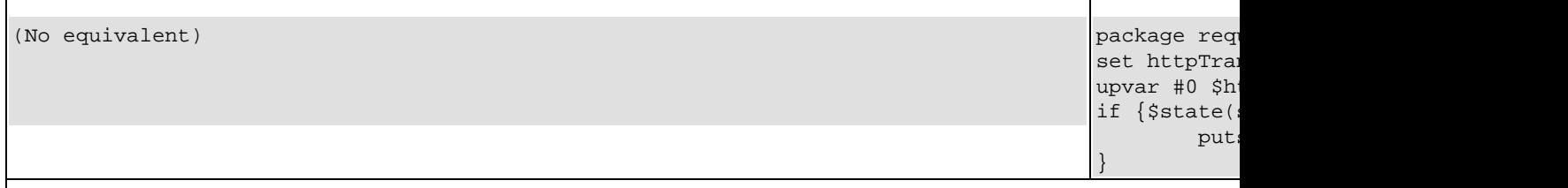

Retrieve a document or file from a web server.

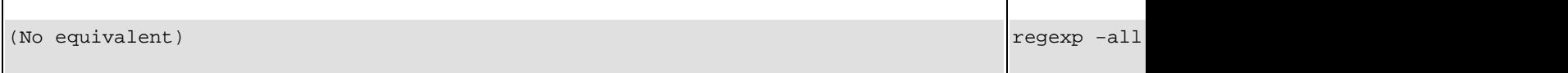

Complex string pattern search and extraction. Tcl uses *regular expressions* for this. Regular expression is a specification 'like' operator, except on steroids – a *whole lot* of steroids. Regular expressions are several times more powerful and fl [http://zez.org/article/articleprint/11.](http://zez.org/article/articleprint/11) Tcl's regular expression parser is written in hand-optimized C code and is availab powerful versions you're used to are also available for use in several different commands (glob, string match, Isearch how tolerant of different situations it needs to be. In addition, that is some of the most difficult, error−prone, and slowe the URLs of every image on an HTML page.

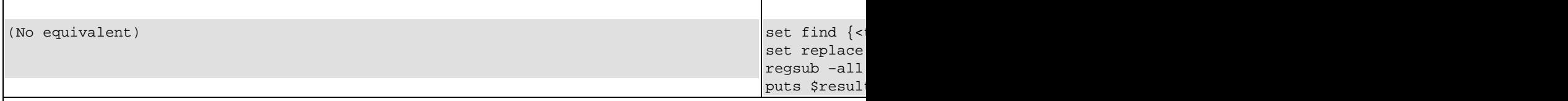

Complex string pattern search and substitution. Again, Tcl uses regular expressions. This example would take 40 lines maintenance programmer to follow it. And again, it is some of the most difficult, error–prone, and slowest code that can systematically, while the contents of each cell is preserved.

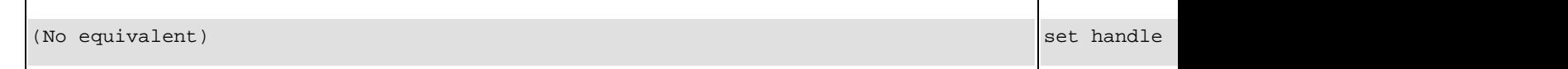

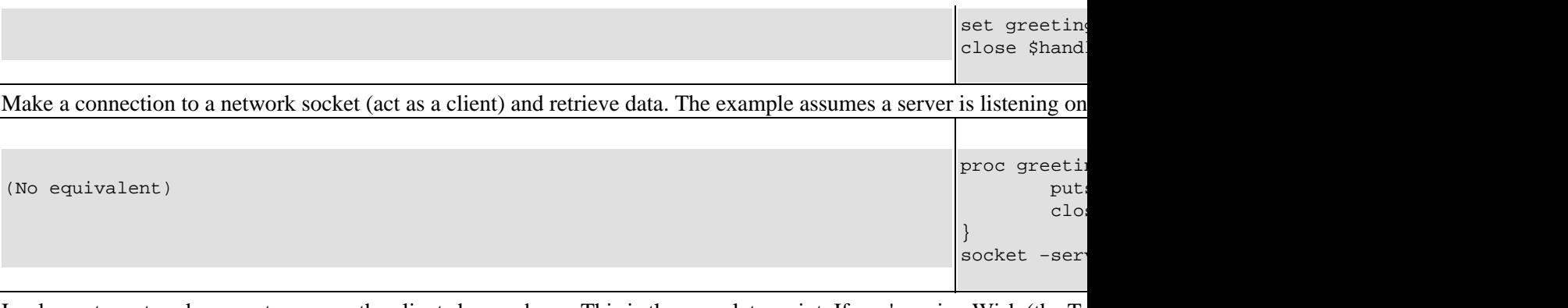

Implement a network server to answer the client shown above. This is the complete script. If you're using Wish (the Tc add a vwait command at the end, to make the program wait for events instead of terminating at the end of the script. T default, and Tclsh is not.

### <span id="page-10-0"></span>**3. Getting More Information**

- *General Tcl/Tk programming and introduction:* See Brent Welch's unbelievable book *Practical Programming in Tcl and Tk*. Due to Brent's generosity, you can even read and print the older editions and selected chapters from the current editions at<http://www.beedub.com/book> .
- Downloads needed to develop in Tcl: See<http://www.tcl.tk>for TclPro 1.4.1 for all operating systems, plus almost any add−on package you could ever want. TclPro contains the 2 interpreters (Tclsh and Wish) version 8.3, plus an excellent interactive debugger and a suite of helpful tools and libraries. Version 1.4.1 was released to the public. However, as of mid−2002, it looks like [ActiveState](http://www.activestate.com) is taking over the TclPro product as a commercial product. Remember you can always get the 'standard' interpreters for all operating systems fro[m http://tcl.sourceforge.net](http://tcl.sourceforge.net) because Tcl is open source software.
- *Editors with syntax highlighting, etc:* For MS Windows, I like the inexpensive commercial product TextPad a[t http://www.textpad.com](http://www.textpad.com). Currently the cost is \$27 US per license, and you can try before you buy. Be sure to get the Tcl syntax definition file from their web site. TextPad is the most feature−rich editor for MS Windows I've ever seen, and has the ability to emulate Microsoft editors' behavior. You can use it as an IDE for Tcl/Tk development by interfacing it with the interpreters and your other tools. For Unix/Linux, and maybe even for MS Windows, try Nedit at <http://www.nedit.org>. It's free under the GNU General Public License. It also does a good job of making MS Windows users productive right away.
- *Tools you'll probably want:* The first thing most VB programmers want is to hit an ODBC database. Go get the TclODBC 2.2 package fro[m http://www.tcl.tk](http://www.tcl.tk) . It's a DLL for Win32 that hooks you into all ODBC data sources and drivers. It comes with documentation, and there's a minimal example above. Note that it may or may not be portable to other operating systems, so you might want to wrap all your calls to it into procedures. That way you can port your code to use other libraries later. Regular expressions are almost a powerful programming language of their own. Accordingly, they take some time to master. The simple Tcl program 'Visual RegExp' has helped me tremendously with that. Get it a[t http://laurent.riesterer.free.fr/regexp](http://laurent.riesterer.free.fr/regexp) . There are also several packages available for hooking Tcl to the world of ActiveX, so you can automate MS Office applications, etc..
- *Essential help topics:* Once you have TclPro and its help file, go to its index and visit the 'Tcl' topic. There's a concise summary of the language's syntax rules, and the substitutions that drive it. Also be sure to hit the 're\_syntax', 'tclvars', 'tclsh', and 'wish' topics. These are apparently translated from the Tcl man pages on Unix/Linux, and are some of the best texts I've ever seen for WinHelp, if you need *reference material*. I don't recommend reading this help file as your first introduction, but it is an excellent reference while programming.
- *'Start' menu items:* Once you have TclPro installed, you should look at the 'Start' menu for TclPro, and check out the 'Incr Widgets Reference' and 'Widget Tour'. These show the built−in GUI capabilities of Tk *with the actual Tcl code required to use them.*
- Advocacy (how to convince your management to use Tcl/Tk): A wealth of advocacy information is available a[t http://www.tcl.tk](http://www.tcl.tk) .

# <span id="page-11-0"></span>**4. Copyright and License**

Copyright (c) 2003 Mark Hubbard.

Permission is granted to copy, distribute and/or modify this document under the terms of the GNU Free Documentation License, Version 1.2 or any later version published by the Free Software Foundation; with no Invariant Sections, no Front−Cover Texts, and no Back−Cover Texts. A copy of the license is located at <http://www.gnu.org/copyleft/fdl.html>, in the section entitled "GNU Free Documentation License".

*"Visual Basic," "VBScript," and all related terms are trademarks of Microsoft − [http://www.microsoft.com.](http://www.microsoft.com)*

*Tcl (Tool Command Language) is open source software, begun by John Ousterhout [− http://www.tcl.tk](http://www.tcl.tk) or <http://tcl.sourceforge.net>.*